## Direct Vote Live training

July 2022

**Glenn Parsons** 

IEEE 802.1 Working Group chair

glenn.parsons@ericsson.con

Jessy Rouyer

IEEE 802.1 Working Group vice-chair

jessy.rouyer@nokia.com

Stephan Kehrer

IEEE 802.1 Executive Secretary

# EEE2 802.1

#### Newcomer orientation information

 New participants are encouraged to make themselves familiar with IEEE 802.1 logistics and processes

• Information on IEEE 802.1 logistics are provided at https://1.ieee802.org/orientation/

## Voting in the Working Group

- Straw polls
- TG Ballots participants can vote
- Subgroup motions
- WG ballots on drafts
- WG motions (including ePolls)
- WG motions for EC
- Elections

WG voters only

SA Ballots

**SA** members only

#### **Voting methods**

- Consensus -- no objection
- In person raising of hands
- Email (TG & WG ballot)
- myProject (SA ballot)
- ePoll (10-day electronic motions)
- Webex poll (live electronic motions – for all participants)
- DirectVote (live electronic motions only for WG voters)

## July plenary session voting options

- Consensus (a.k.a. acclamation)
  - For administrative WG motions
- Live in meeting
  - WG motions
  - No quorum requirement
  - IEEE-SA staff & Executive Secretary have access to votes
- ePoll
  - WG motions
  - 10-day response window
  - Quorum requirement
  - 802.1 leadership has access to votes and roll call

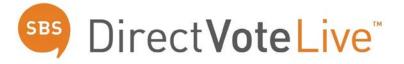

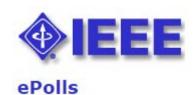

### Live Voting at a Glance

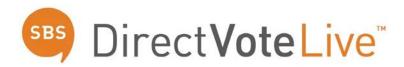

- Access the web-based voting tool:
  - Via the "Cast your vote" link found on the 802.1 Jul 2022 plenary session page
  - Link sent via email from noreply@directvote.net
- When asked to sign in, use your IEEE Account user name and password
- In the voting tool, click on the "Vote" button for motions currently requiring your vote
- Keep the voting tool "DirectVoteLive" browser tab or window open during the meeting

## Live Voting

- There are two "Meetings"
  - IEEE 802.1 Orientation ...
  - IEEE 802.1 Closing Plenary ...
- A countdown may be shown until the meeting starts
- Votes will only be shown after being announced by WG Chair
  - Executive Secretary will enable each vote

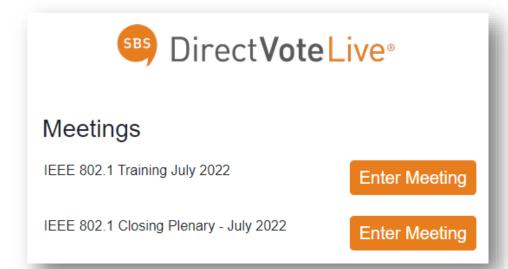

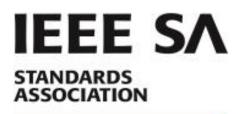

Welcome, Stephan Kehrer

IEEE 802.1 Training July 2022

The meeting is scheduled for 7/11/2022 07:00 AM Eastern Time (UTC -5)

# Voting Results Report

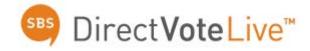

**Valid**: The voter clicked "Vote," selected an option, and clicked "Submit" for this motion.

**Unexercised:** The voter clicked "Vote," and then clicked "Submit" without choosing an option for this motion.

**Total:** The total number of votes cast for this motion.

**Voters:** The total number of voters for this motion that clicked "Submit."

**Non-Voters:** The total number of voters for this motion who did not click "Submit".

**Eligible Voters:** The total number of voters signed into the voting tool to vote for this motion.

| Yes                           | 2 66.7%     |
|-------------------------------|-------------|
| No                            | 1 33.3%     |
| Abstain                       | 0 0.0%      |
| Valid<br>Unexercised<br>Total | 3<br>0<br>3 |
| Voters<br>Non-Voters          | 3           |

Eligible Voters